# Laboratório de Introdução à Ciência da Computação I

#### **Aula 12 – Alocação dinâmica de memória**

Professores:

Vanderlei Bonato (responsável) - <u>vbonato@icmc.usp.br</u> Luiz Henrique Kiehn (aluno PAE) - <u>lhkiehn@icmc.usp.br</u>

## Funções para alocação de memória

- malloc(), calloc(), realloc(), free()
- São funções utilizadas para trabalhar com alocação dinâmica (em tempo de execução) de memória
- A memória é alocada a partir de uma área conhecida como heap

## **Malloc**

//void \*malloc(size\_t size);

- Size = tamanho do bloco de memória em bytes
- Retorna um ponteiro para o bloco de memória alocado
- Quando não conseguir alocar a memória, retorna um ponteiro nulo
- A região alocada contém valores desconhecidos
- Sempre verifique o valor de retorno!

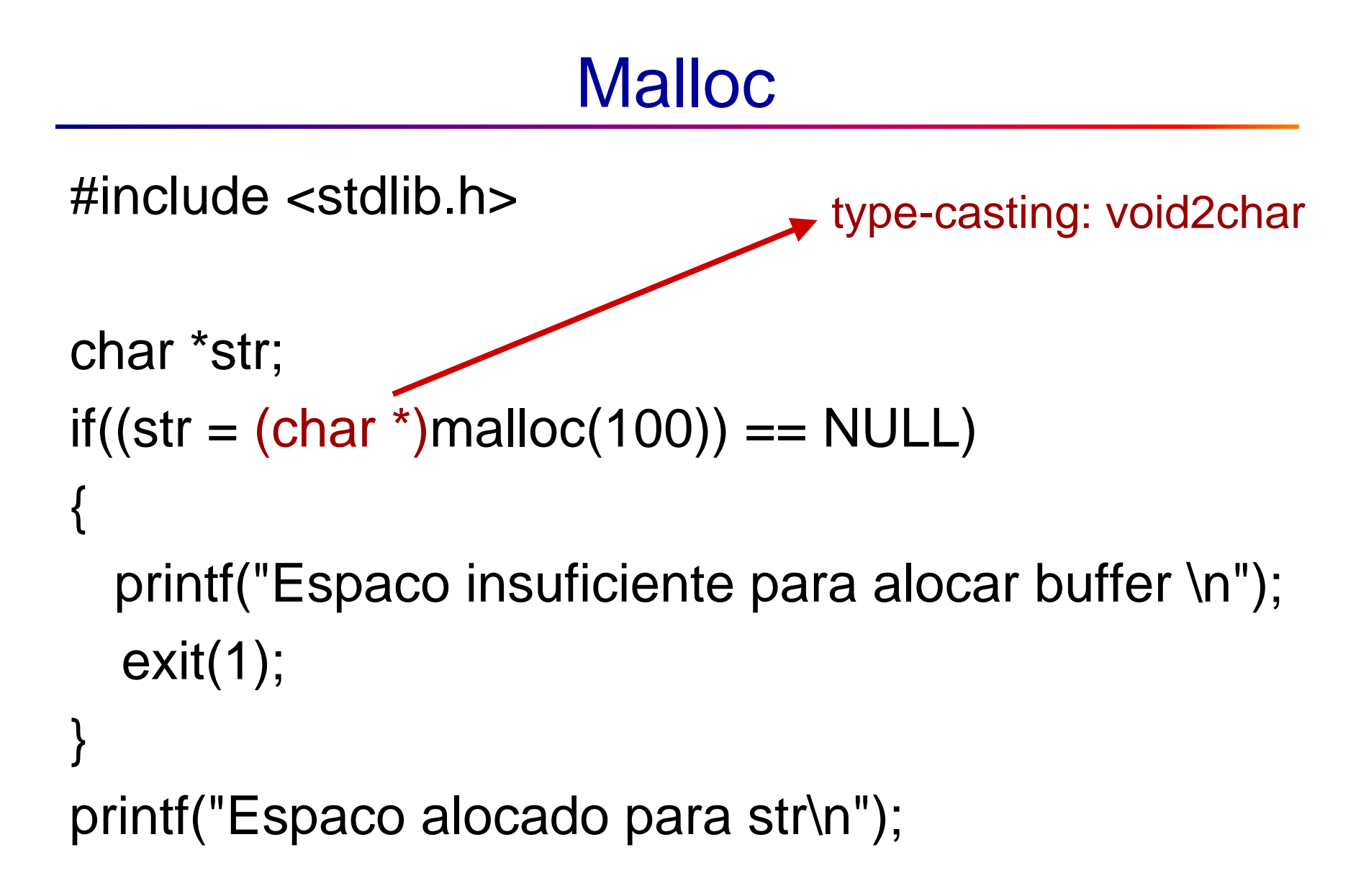

## **Malloc**

#include <stdlib.h>

```
int *num;
if((num = (int *) malloc(50 * sizeof(int))) == NULL){<br>}
  printf("Espaco insuficiente para alocar buffer \n");
  exit(1);}printf("Espaco alocado para num\n");
```
# **Calloc**

//void \* calloc ( size\_t num, size\_t size );

- A função calloc() aloca um bloco de memória para um "array" de *num* elementos, sendo cada<br>elemento de temenho eizo elemento de tamanho s*ize*
- A região da memória alocada é inicializada com o valor zero
- A função retorna um ponteiro para o primeiro byte
- Se houver alocação, retorna um ponteiro nulo

## **Calloc**

```
#include <stdlib.h>
```

```
unsigned int num;
```

```
int *ptr;
```
{<br>}

```
printf("Digite o numero de variaveis do tipo int: ");
```

```
scanf("%d", &num);
```

```
if((ptr = (int *)calloc(num, sizeof(int))) == NULL)
```

```
printf("Espaco insuficiente para alocar \"num\" \n");
```

```
exit(1);
```

```
}printf("Espaco alocado com o calloc\n");
```
### Realloc

//void \* realloc (void \* ptr, size\_t size );

- A função realloc() aumenta ou reduz o tamanho de um bloco de memória previamente alocado com malloc() ou calloc()
- O argumento *ptr* aponta para o bloco original de memória e o size indica o novo tamanho desejado em bytes

#### Realloc

- Possíveis retornos:
	- – Se houver espaço para expandir, a memória adicional é alocada e retorna *ptr*
	- Se não houver espaço suficiente para expandir o bloco atual, um novo bloco de tamanho size é alocado numa outra região da memória e o conteúdo do bloco original é copiado para o novo. O espaço dememória do bloco original é liberado e a função retorna um ponteiro para o novo bloco

#### Realloc

- Possíveis retornos (continuação):
	- – Se o argumento size for zero, a memória indicada por *ptr* é liberada e a função retorna NULL
	- Se não houver memória suficiente para a realocação (nem para um novo bloco), a função retorna NULL e o bloco original permanece inalterado
	- –Se o argumento *ptr* for NULL, a função atua como um malloc()

# Exemplo: calloc seguido de realloc

```
unsigned int num; int *ptr;
printf("Digite o numero de variaveis do tipo int: ");
scanf("%d", &num);if((ptr = (int *)calloc(num, sizeof(int))) == NULL)
printf("Espaco insuficiente para alocar \"num\" \n");
    exit(1);}//duplica o tamanho da região alocada para ptr
if((ptr = (int *)realloc(ptr, 2*num*sizeof(int))) == NULL){printf("Espaco insuficiente para alocar \"num\" \n");
    exit(1);}printf("Novo espaço \"realocado\" com sucesso\n");
```
#### Free

//void free ( void \* ptr );

- "Desaloca"/libera um espaço de memória previamente alocado usando malloc, calloc ou realloc, tornando-o disponível para uso futuro
- A função deixa o valor de *ptr* inalterado, porém apontando para uma região inválida (note que o ponteiro não se torna NULL)
- Se for passado um ponteiro nulo, nenhuma ação será realizada
- Ex: free(ptr);

#### Exercício

- Escreva um programa que aloque a memória para cada caractere digitado pelo usuário e imprima no final o texto completo
- Implemente um código capaz de realizar a soma de duas matrizes, sendo os tamanhos e os conteúdos das mesmas informado pelo usuário

#### Referência

• http://www.cplusplus.com/reference/clibrary/cstdl ib/realloc/